## **Seite 363 Beispiel 2 a)**

## **Detaillierte Lösung für CASIO fx-9860 GII**

Mit **I TABLE** startet man die Anwendung für eine Wertetabelle.

Im Funktionen-Editor wird Y1 als BinomialPD(0,X,0.4) definiert.

Man erhält die nebenstehende Wertetabelle.

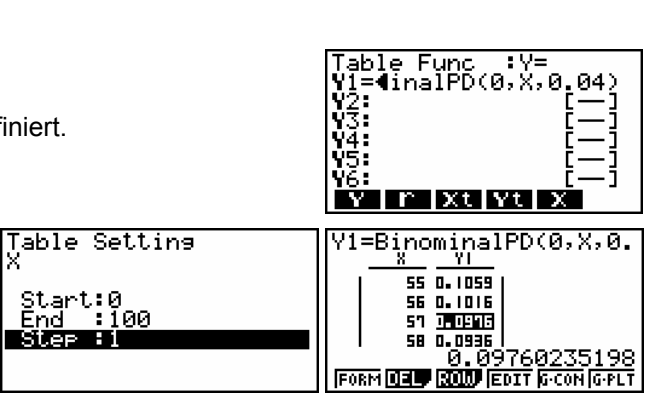

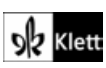